Номер строки в протоколе УИК об итогах голосования и в увеличенной форме протокола (УФП), которая заполняется по завершении соответствующего действия. Оператор СПО УИК вводит данные в электронную форму протокола УИК на основе данных, оглашаемых председателем УИК

Дополнительные выборы депутатов Государственной Думы Федерального Собрания Российской Федерации седьмого созыва по одномандатным избирательным округам

# **ПОДСЧЕТ ГОЛОСОВ УЧАСТКОВОЙ ИЗБИРАТЕЛЬНОЙ КОМИССИЕЙ С ПРИМЕНЕНИЕМ ТЕХНОЛОГИИ ИЗГОТОВЛЕНИЯ ПРОТОКОЛА УИК ОБ ИТОГАХ ГОЛОСОВАНИЯ С МАШИНОЧИТАЕМЫМ КОДОМ**

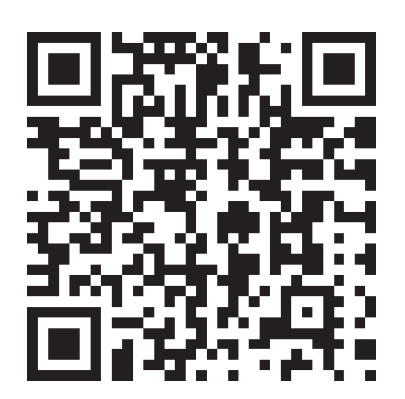

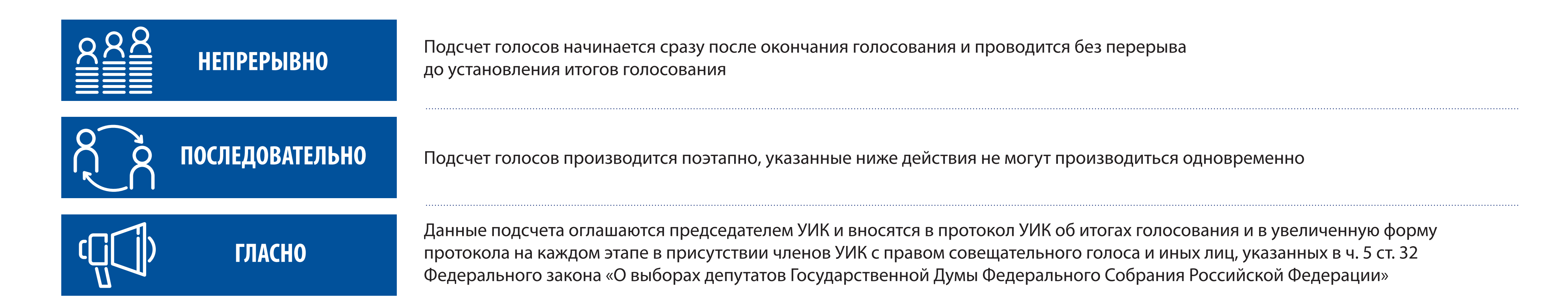

- Проверить неповрежденность печатей (средств) каждого сейф-пакета, исключающих возможность снятия их без повреждения, а также неповрежденность печатей (пломб) переносных ящиков **9**
- Поочередно для каждого сейф-пакета огласить число бюллетеней, выданных избирателям (по соответствующему акту), вскрыть, затем подсчитать и огласить число извлеченных бюллетеней установленной формы, отделяя бюллетени неустановленной формы, внести указанное число в соответствующий акт\* **10**
- Поочередно для каждого переносного ящика огласить число заявлений (выданных бюллетеней), вскрыть, затем подсчитать и огласить число фактически обнаруженных бюллетеней, отделяя бюллетени неустановленной формы\*\* **11**
- 12 Огласить суммарное число бюллетеней в переносных ящиках и сейф-пакетах 7

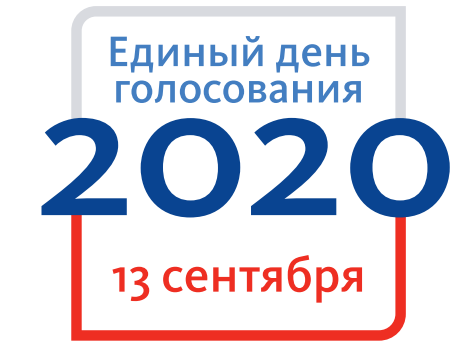

1

#### **ПОГАШЕНИЕ БЮЛЛЕТЕНЕЙ**

## **РАБОТА СО СПИСКОМ ИЗБИРАТЕЛЕЙ**

## **РАБОТА С СЕЙФ-ПАКЕТАМИ И ПЕРЕНОСНЫМИ ЯЩИКАМИ**

# **НЕПОСРЕДСТВЕННЫЙ ПОДСЧЕТ ГОЛОСОВ ИЗБИРАТЕЛЕЙ**

- 6 Подсчитать и погасить неиспользованные бюллетени, число погашенных, в том числе испорченных (возвращенных избирателями) бюллетеней, огласить **1**
- Предоставить лицам, присутствующим при подсчете голосов, возможность визуально ознакомиться с погашенными бюллетенями **2**
- Огласить число полученных УИК бюллетеней 2 **3**
- Упаковать и опечатать погашенные бюллетени **4**

- Подсчитать и огласить суммарные данные по каждой странице списка избирателей **5**
- Подсчитать и огласить итоговые данные по всему списку избирателей 2008 120 140 5 **6**
- Предоставить лицам, присутствующим при подсчете голосов, возможность ознакомиться со списком избирателей, а членам УИК с правом совещательного голоса убедиться в правильности проведенного подсчета **7**
- Книги списка избирателей сброшюровать в один том, список убрать в сейф (металлический шкаф) **8**

### **ИТОГОВОЕ ЗАСЕДАНИЕ**

- Вскрыть стационарные ящики, бюллетени из них смешать с бюллетенями, извлеченными из переносных ящиков и сейф-пакетов **13**
- Бюллетени рассортировать по кандидатам (с демонстрацией и оглашением каждой отметки, одновремение не допускается), одновременно отделить недействительные бюллетени и бюллетени неустановленной формы **14**
- Подсчитать число недействительных бюллетеней, к ним добавить количество признанных недействительными бюллетеней из переносных ящиков и сейф-пакетов (при наличии) <mark>9</mark> **15**
- Бюллетени подсчитать последовательно по каждому кандидату путем перекладывания их по одному с демонстрацией лицам, присутствующим при подсчете голосов, отметок **16**
- избирателей в каждом бюллетене 13 и последующие строки 13 последующие строки
- Вычислить общее число действительных бюллетеней <mark>10 = 13 + последующие строки</mark> **17**
- Вычислить общее число бюллетеней в стационарных ящиках  $8 = 9 + 10-7$ **18**
- Наблюдателям предоставить возможность осмотреть рассортированные бюллетени под контролем членов УИК с правом решающего голоса, а членам УИК с правом совещательного голоса – убедиться в правильности подсчета **19**
- Проверить контрольные соотношения\*\*\* **20**
	- При их выполнении проставить 0 в протокол <mark>11</mark> 12
	- При невыполнении контрольных соотношений провести дополнительный подсчет
	- При сохранении расхождения внести данные в протокол 11 12
- Упаковать бюллетени и другие документы **21**

- Рассмотреть все жалобы (заявления) о нарушениях при голосовании и подсчете голосов и принять по ним решения, сведения о количестве жалоб (заявлений) внести в протокол **22**
- Распечатать протокол УИК об итогах голосования с машиночитаемым кодом на бумажном носителе формата А4 в двух экземплярах, сравнить данные протокола УИК с УФП, проставить номера экземпляров протокола **23**
- Подписать протокол УИК об итогах голосования с машиночитаемым кодом в двух экземплярах присутствующими членами УИК с правом решающего голоса и заверить печатью УИК, указать дату и время (часы и минуты) подписания **24**
- Выдать под подпись лицам, присутствовавшим при подсчете голосов, по их требованию надлежаще заверенные копии первого экземпляра протокола, сведения о выдаче копий внести в реестр **25**

\*Если число бюллетеней установленной формы, обнаруженных в сейф-пакете, больше числа бюллетеней, выданных избирателям (количества избирателей, получивших бюллетени), указанного в соответствующем акте, провести проверку по списку избирателей, письменным заявлениям. В случае подтверждения указанного факта все бюллетени, находившиеся в данном сейф-пакете, решением УИК признаются недействительными. Составить об этом акт, на бюллетенях сделать запись о причине их недействительности, проставить подписи двух членов УИК с правом решающего голоса, заверить печатью УИК, упаковать их отдельно, опечатать.

\*\* Если число бюллетеней установленной формы, обнаруженных в переносном ящике, превышает число бюллетеней, выданных избирателям, провести проверку по списку избирателей, письменным заявлениям. В случае подтверждения указанного факта все бюллетени, находившиеся в данном переносном ящике, решением УИК признаются недействительными. Составить об этом акт, на бюллетенях сделать запись о причине их недействительности, проставить подписи двух членов УИК с правом решающего голоса, заверить печатью УИК, упаковать их отдельно, опечатать.

\*\*\* Проверяются с использованием СПО

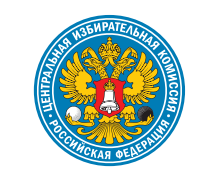

# Незамедлительно направить первый экземпляр протокола УИК с приложенными к нему документами в ТИК

Плакат подготовлен Центральной избирательной комиссией Российской Федерации